Released to public domain under Creative Commons license type BY (https://creativecommons.org/licenses/by/4.0). Copyright (c) 2018 SINBAD consortium - SLIM group @ The University of British Columbia.

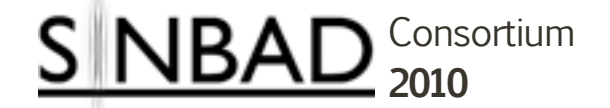

#### Nameet
Kumar Parallelizing Operations with Ease Using Parallel SPOT

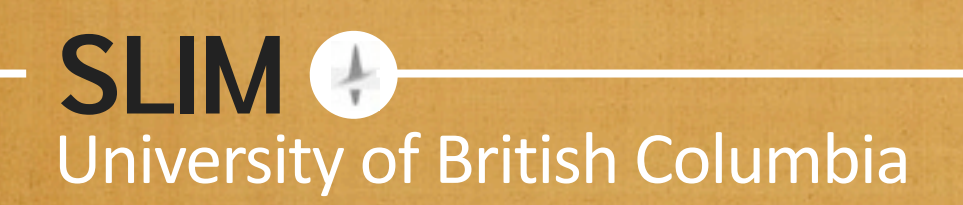

Thursday, December 9, 2010

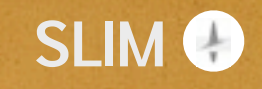

### **Overview**

- Motivation
- Parallel Computing Toolbox Matlab
- Parallel
SPOT
- Examples
&
Demo

### **Motivation**

**SLIM**

Limitations
of
a
single
system

- Memory -- problem size
- •Processing
power
‐‐
speed

### **Increasing Problem Size**

• Real data is often too large to fit in memory
on
a
single
computer

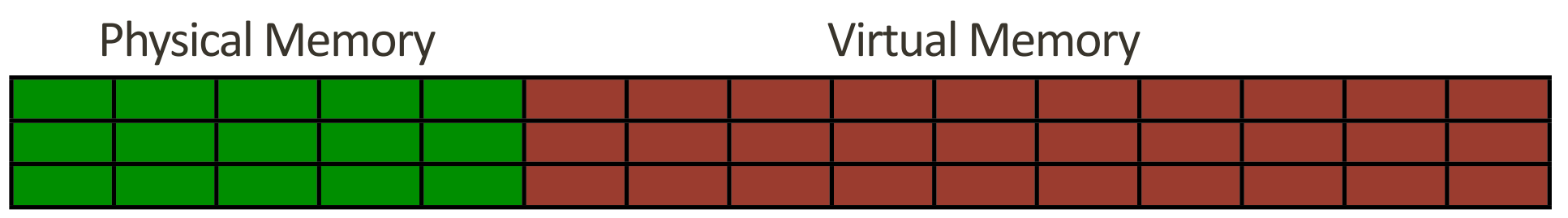

• But can be split among several computers

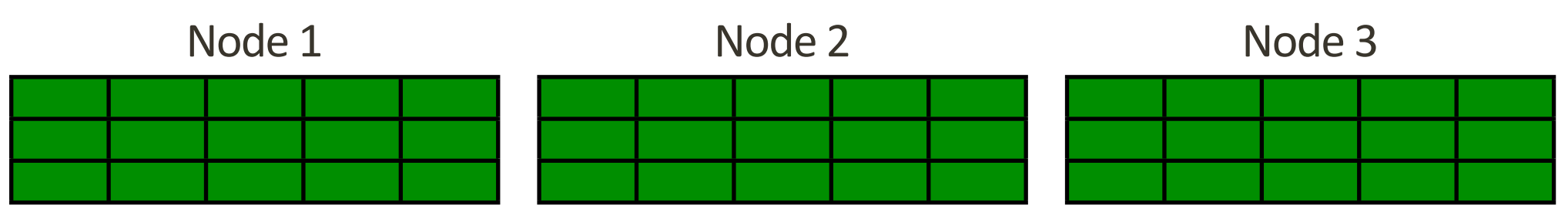

**SLIM**

## **Improving Speed**

- Data-intensive operations can often be drastically
sped
up
by
distributing
the
work
- Situations ideal for distribution are called Embarrassingly
Parallel
- Still
other
operations
can
be
parallelized with
some
consideration

## **Embarrassingly Parallel**

### Operations
you
can
split
with
little
to no
communication

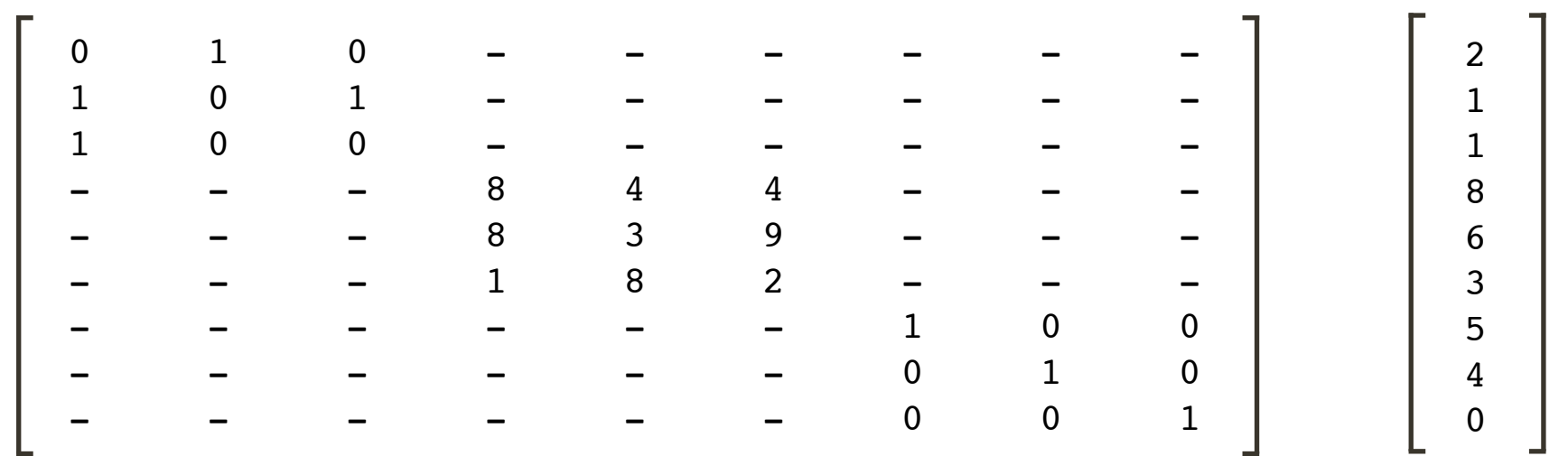

 $A = \text{opBinary}(3); \quad B = \text{randi}(9, 3); \quad C = \text{opEye}(3);$  $BD = opBlockDiag(A, B, C);$   $BD * x;$ 

## **Embarrassingly Parallel**

### Operations
you
can
split
with
little
to no
communication

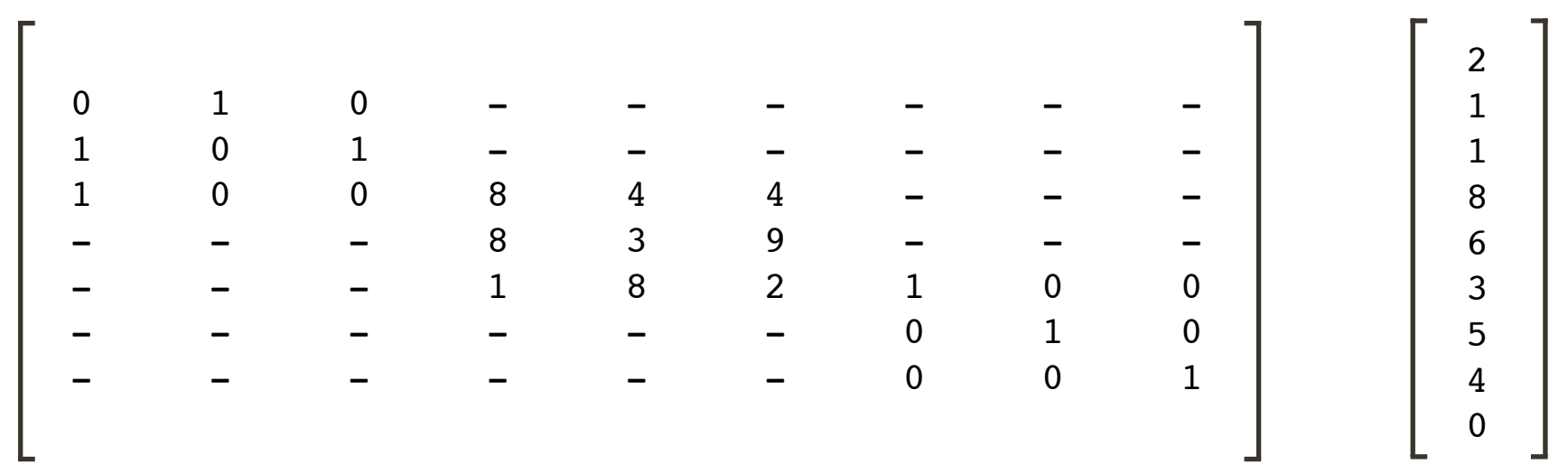

 $A = \text{opBinary}(3); \quad B = \text{randi}(9, 3); \quad C = \text{opEye}(3);$ BD = opBlockDiag(A, B, C, 1); BD \* x;

### **Non-Trivial Parallelizing**

Requires
extensive
communication
and
planning

$$
y = (A \otimes B) \times \text{vec}(X)
$$

### Simplified
using
the
equality:  $(A \otimes B) \times \text{vec}(X) = \text{vec}(B \times X \times A^T) = \text{vec}((A \times (B \times X)^T)^T)$

### **Parallel Matlab**

- Parallel Computing Toolbox provides constructs and data types
for
parallel
programming
- Constructs:
	- ‣spmd
	‐
	Single
	Program
	Multiple
	Data ‣parfor
	‐
	Parallel
	For
	loop
- Data
Types:
	- ‣Distributed/Codistributed
	‐
	matrix/cell

### **Parallel Matlab**

```
BD
=
distributed.cell(
1,
3
);
BD{1} = A; BD{2} = B; BD{3} = C;y = \text{cell}(3, 1);spmd
  block
=
getLocalPart(
BD
);
  y\{ labindex } = block * x( 1 + (labindex-1)*3 : labindex*3 );
end
y = cell2mat(y);
```
**SLIM**

# **Parallel SPOT**

- Is
object
oriented
and
thus **intuitive**to
use
- Abstracts away the translation to parallel code
- Is written in MatLab
	- ➡interfaces
	directly
	with
	Java
	- ➡works
	well
	with
	C/C++
	and
	Fortran
- Is an extension to SPOT
	- ➡Has
	the
	same
	framework
	- ➡Compatible
	with
	SPOT
	operators
	- $\rightarrow$ Inherits/overloads all the superclass functions

### **Parallel Block Diagonal**

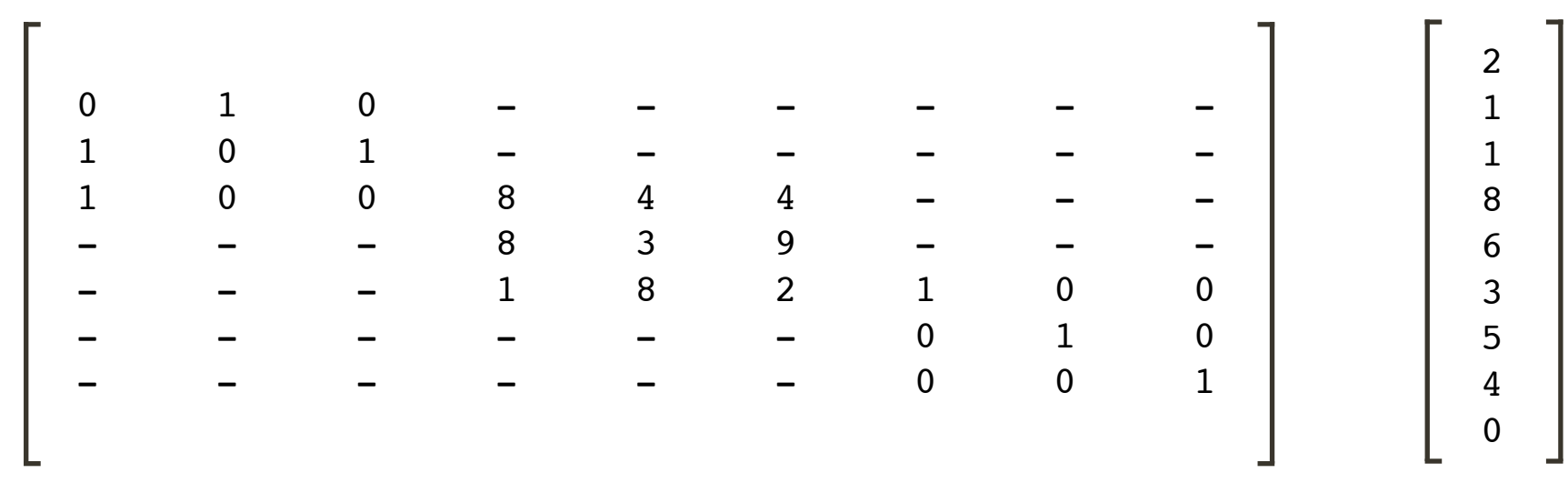

 $A = opBinary(3);$   $B = randi(9, 3);$   $C = opEye(3);$ BD
=
opBlockDiag(
A,
B,
C,
1
);  $BD * x;$ 

### **Parallel Block Diagonal**

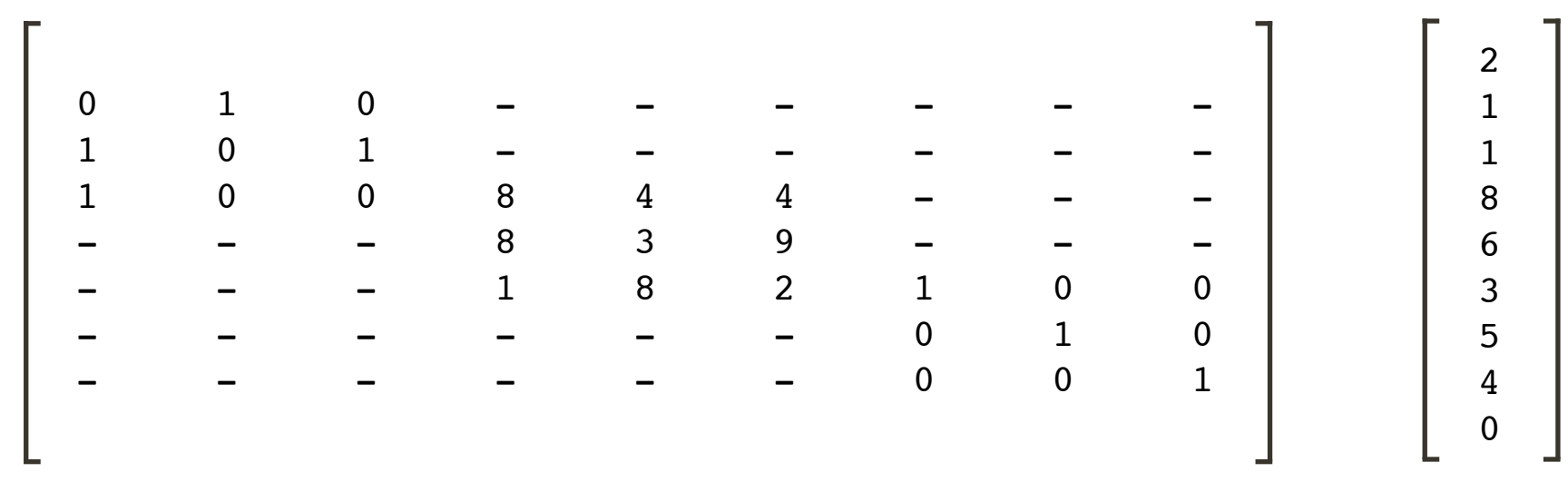

 $A = \text{opBinary}(3); \quad B = \text{randi}(9, 3); \quad C = \text{opEye}(3);$ BD = opBlockDiag(A, B, C, 1);  $BD * x;$ 

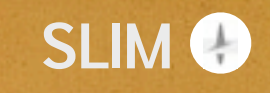

### **Parallel Block Diagonal**

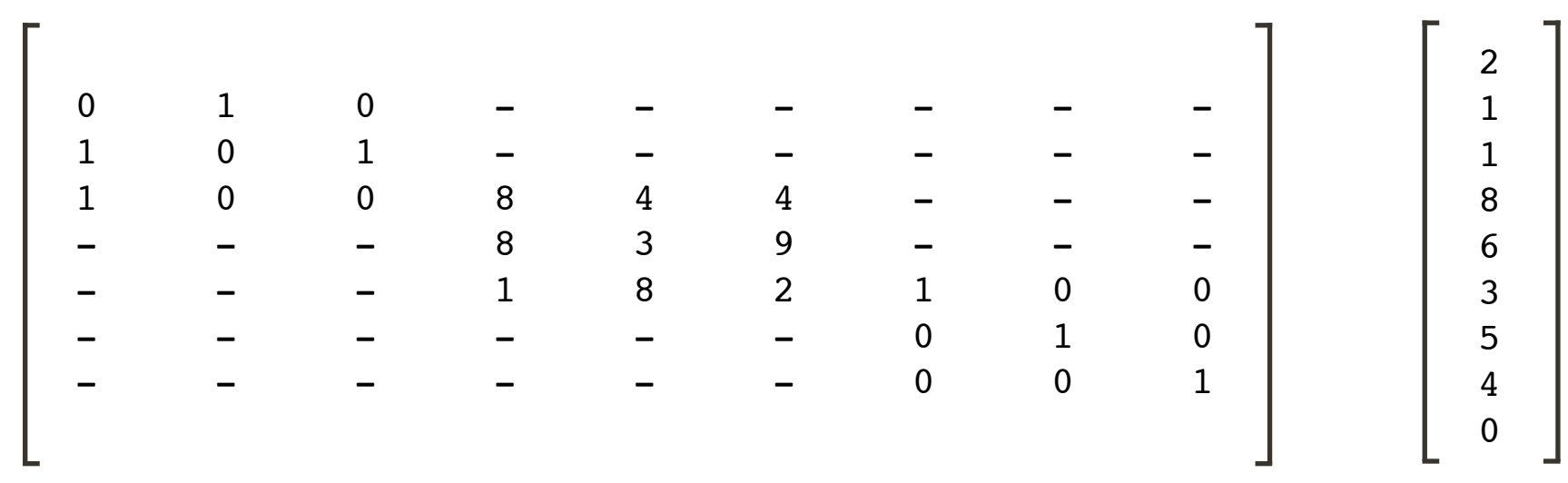

 $A = \text{opBinary}(3); \quad B = \text{randi}(9, 3); \quad C = \text{opEye}(3);$ BD = opBlockDiag(A, B, C, 1); oppBlockDiag(A, B, C, 1); BD ∗x;

### **Parallel Kronecker**

**SLIM**

$$
(A \otimes B) \times \text{vec}(X) = \text{vec}((A \times (B \times X)^T)^T)
$$

- A
serial
operation
by
nature
- Break down to a sequence of parallel operations

### **Future of Parallel SPOT**

- Contain parallel implementations of all SPOT operators
- Parallelism should be a 'switch' in SPOT
- Incorporate load balancing at the highest level
- A SPOT friendly distributed container for data to encapsulate: ✓Parallel
I/O
	- ✓Meta‐data
	‐
	header
	info,
	original
	dimensions
	- ✓Shape
	‐
	current
	shape,
	smart
	reshaping
	methods

### **Acknowledgements**

• Henryk
Modzelewski

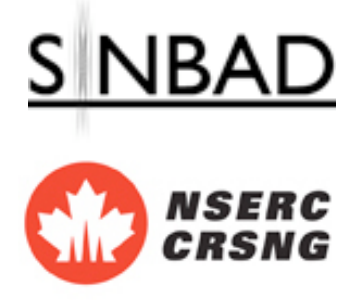

This
work
was
in
part
financially
supported
by
the
Natural
Sciences
and
Engineering Research
Council
of
Canada
Discovery
Grant
(22R81254)
and
the
Collaborative Research and Development Grant DNOISE II (375142-08). This research was carried out as part of the SINBAD II project with support from the following organizations: BG
Group,
BP,
Chevron,
ConocoPhillips,
Petrobras,
Total
SA,
and
WesternGeco.

**SLIM**